## SUMARIO

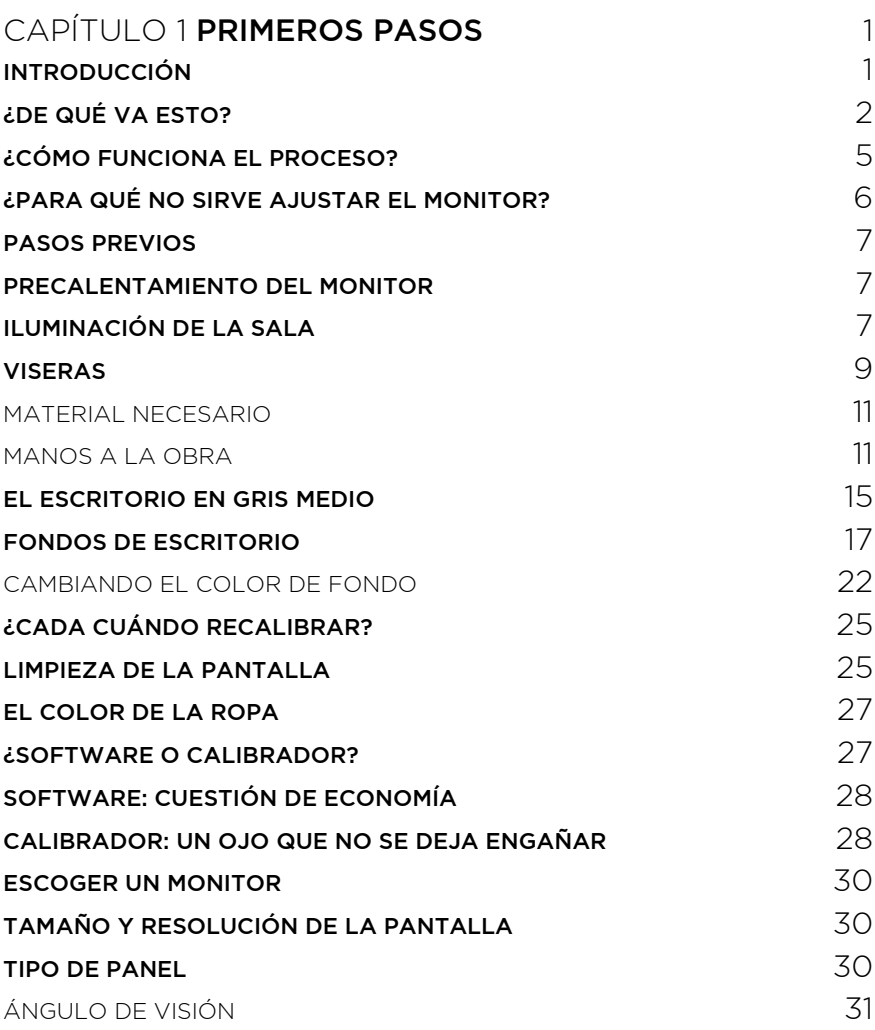

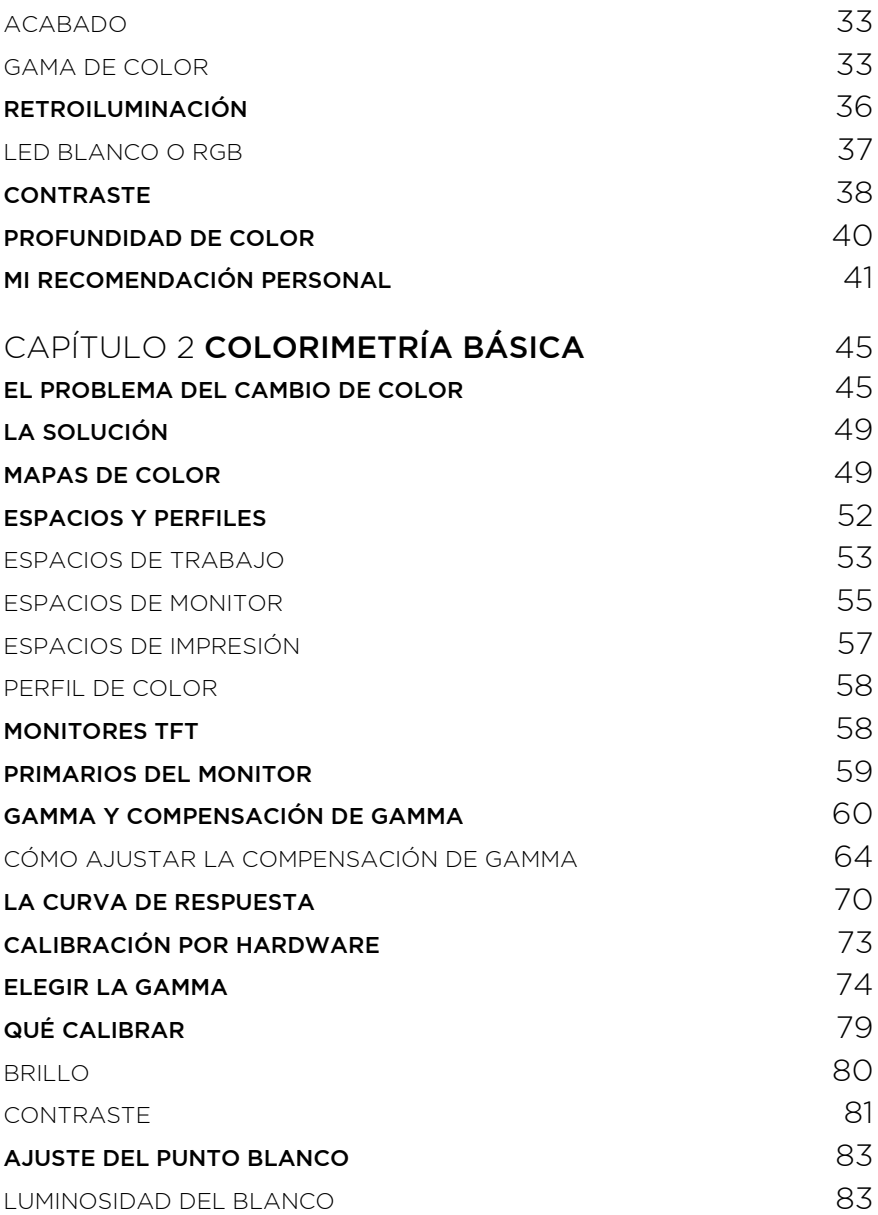

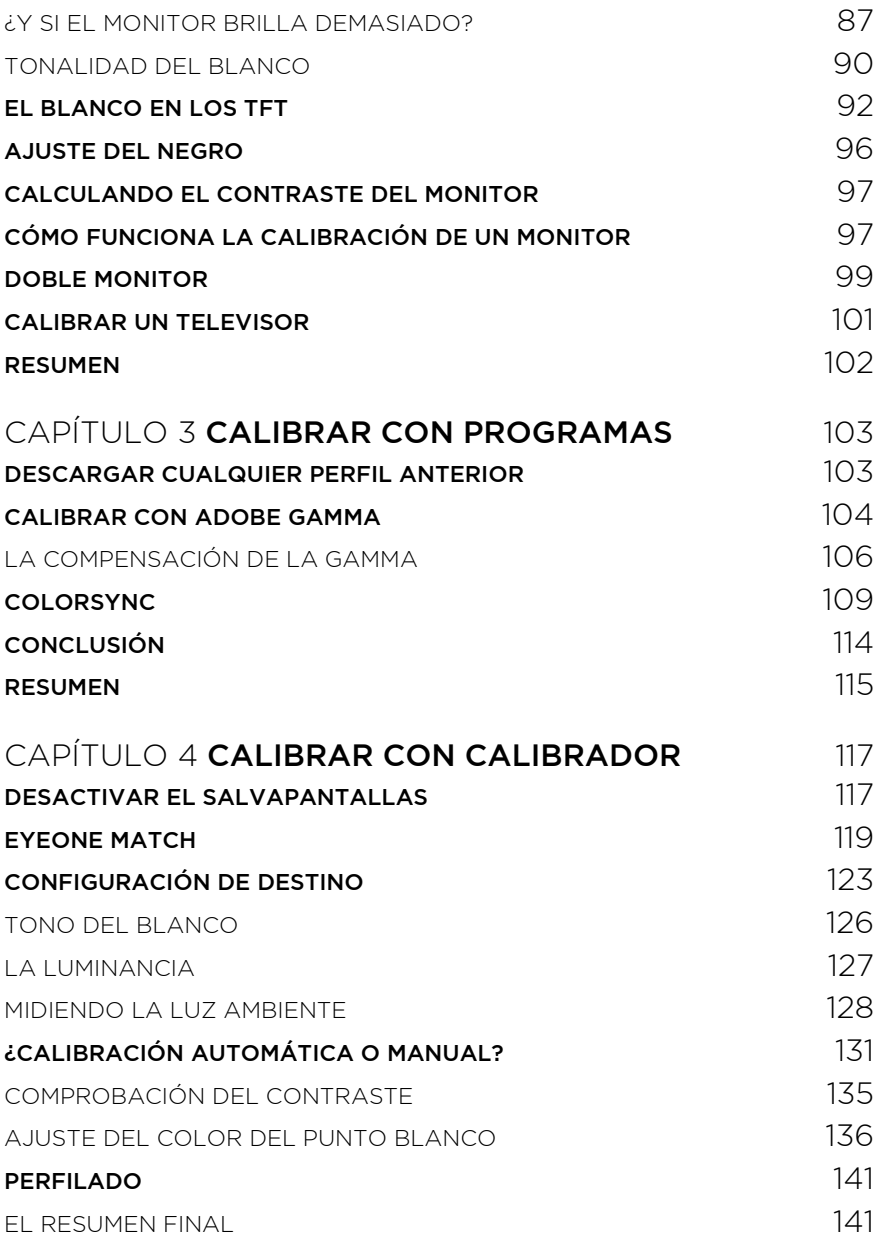

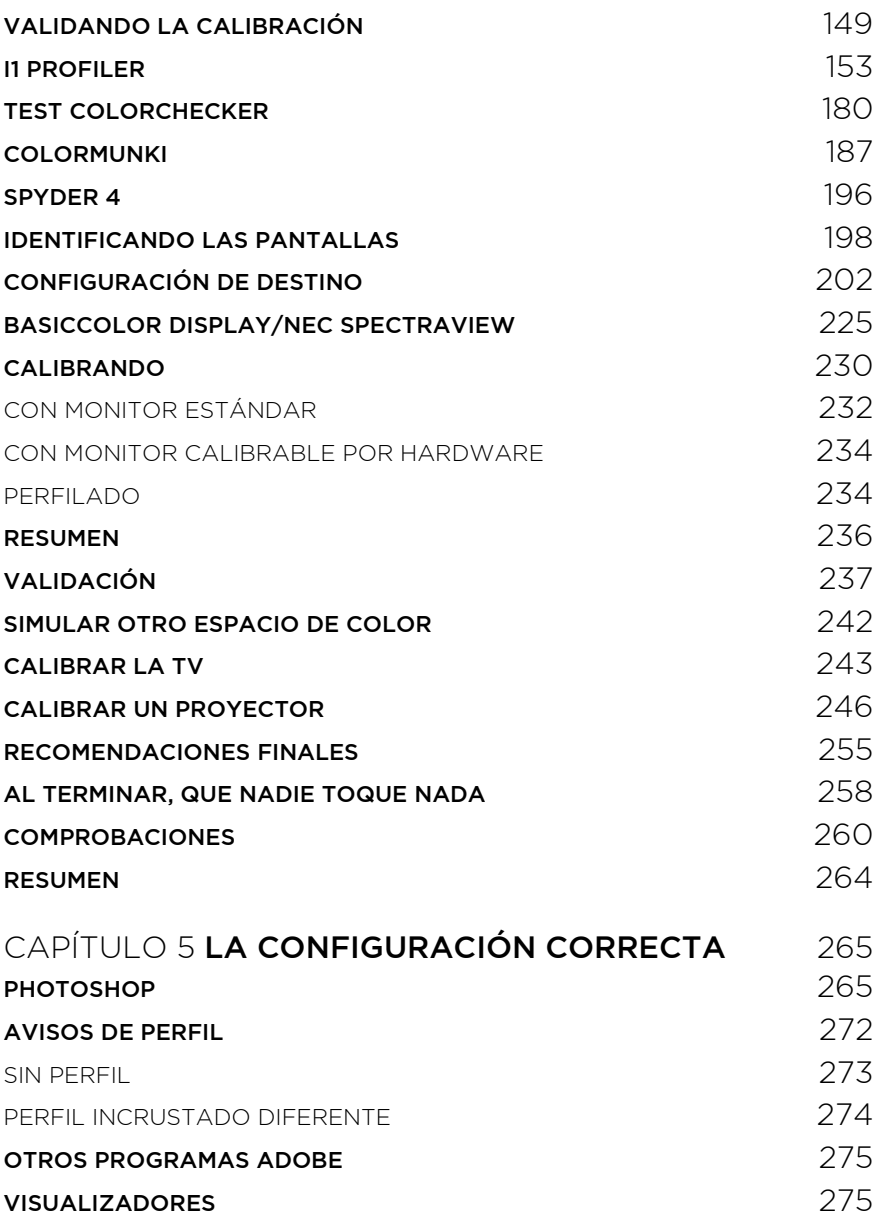

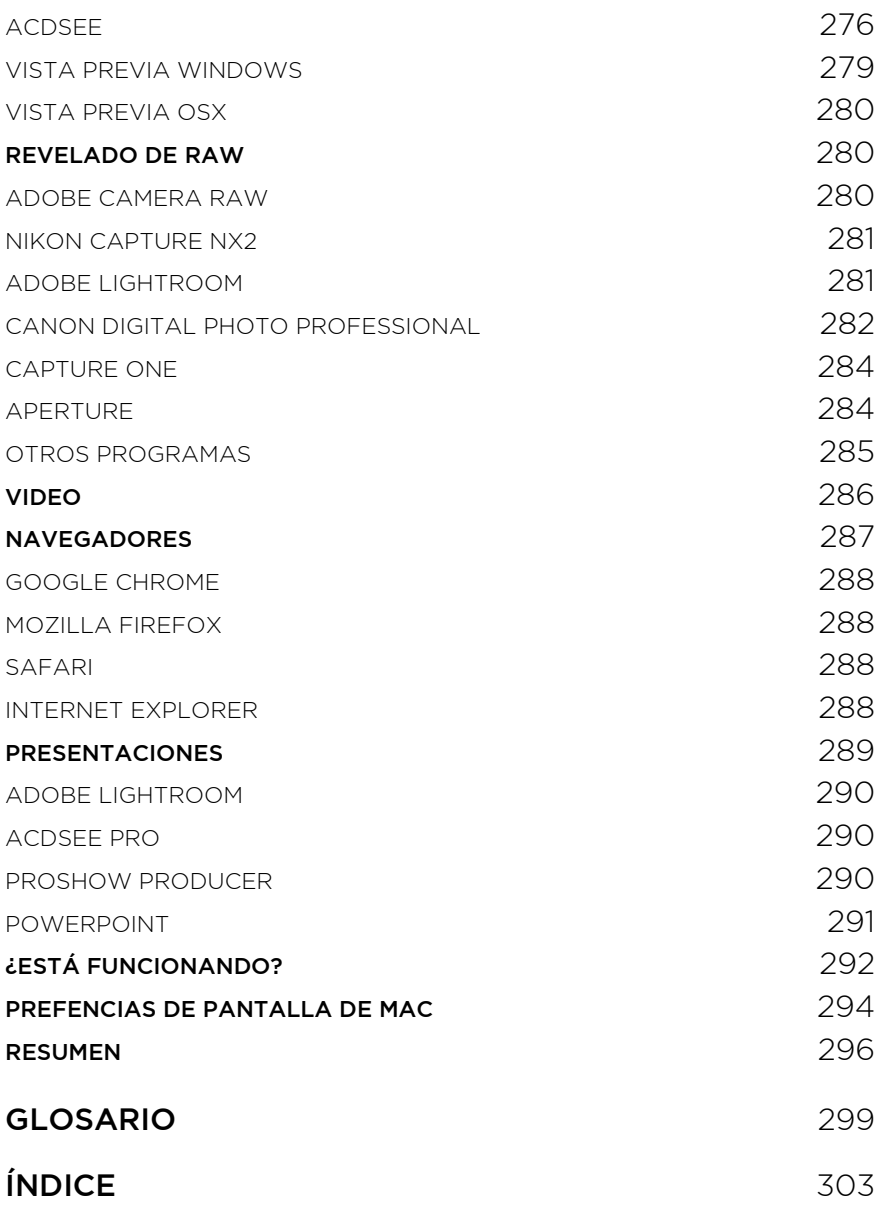